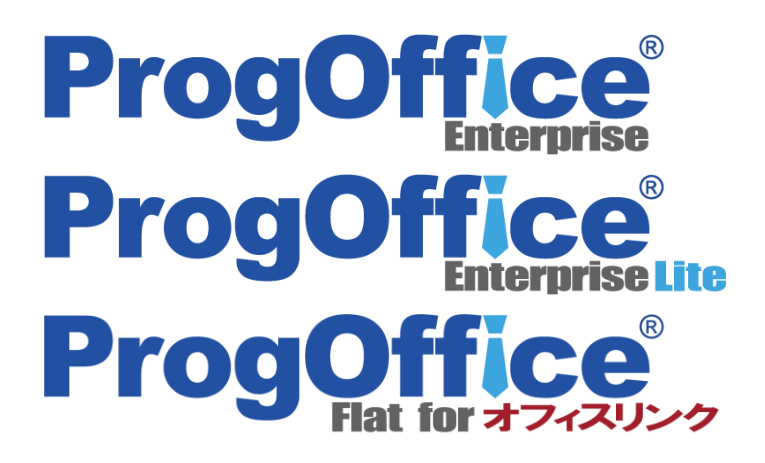

## ProgOffice Enterprise 2019年11月リリース

## **新バージョン(Ver1.12.2) 機能詳細**

2019年10月25日 NTTテクノクロス株式会社

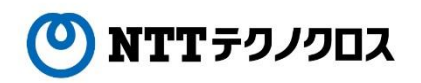

Copyright© 2019 NTT TechnoCross Corporation

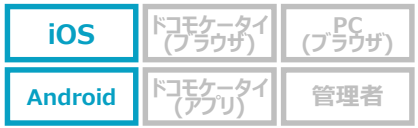

## **ProgOffice EnterpriseからスムーズにWowTalkでのチャットが可能!**

● ProgOffice Enterpriseの社内電話帳画面から、ビジネスチャットWowTalkのトーク画面を呼び出すことができるようになります。 これにより、ProgOffice Enterprise上で一元管理された社内電話帳から同僚や上司、部下を検索し、スムーズにWowTalkでのチャットをすることが可 能になります。

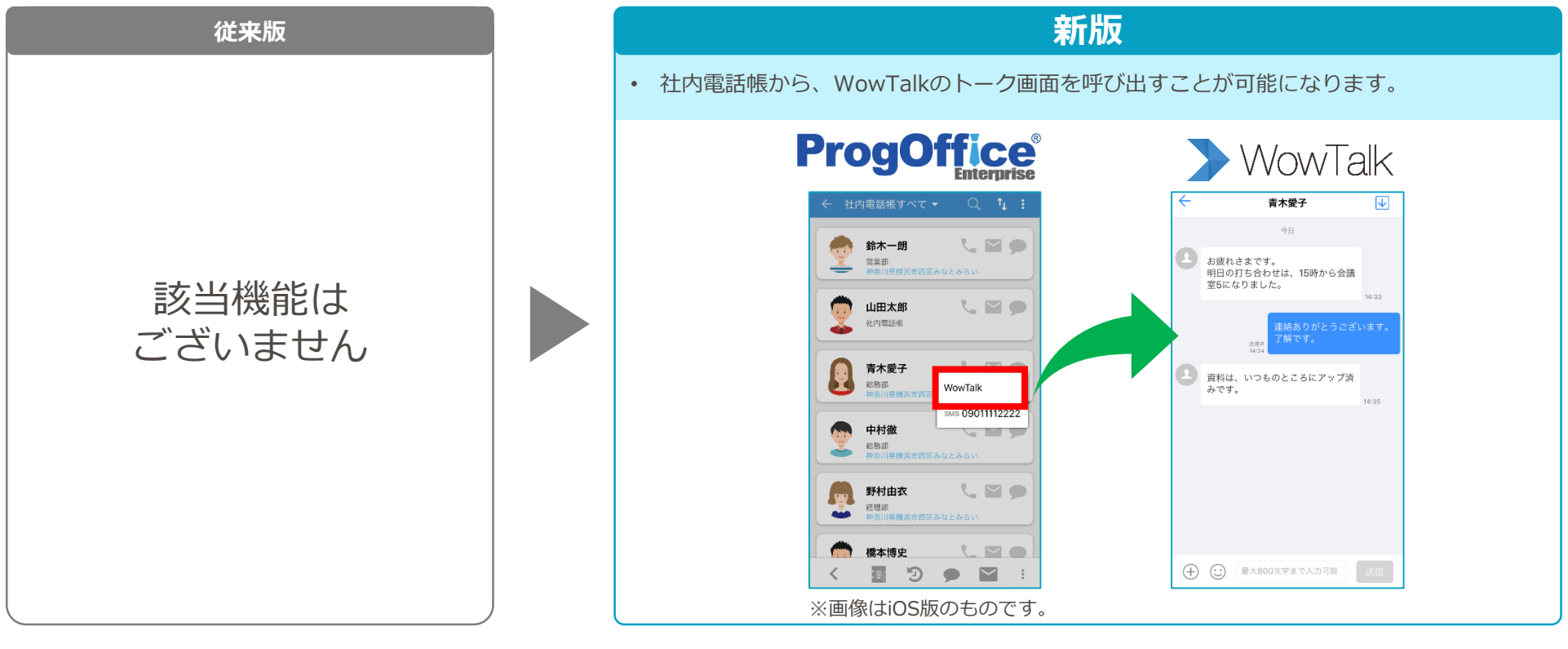

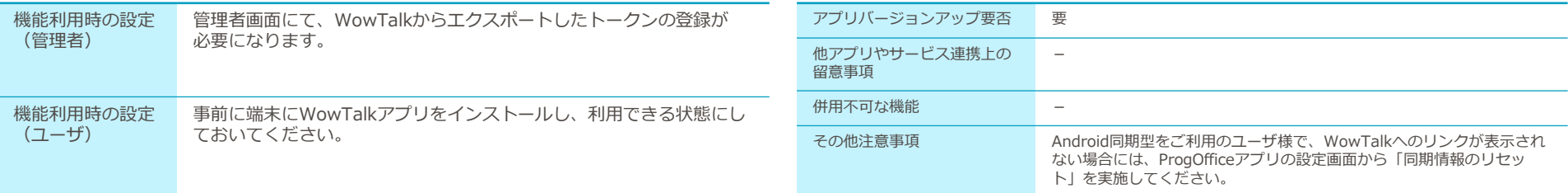

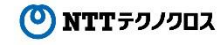